# **COMP 322: Fundamentals of Parallel Programming**

## **Lecture 11: Barrier Synchronization**

### **Vivek Sarkar, Eric Allen Department of Computer Science, Rice University**

### **Contact email: vsarkar@rice.edu**

**https://wiki.rice.edu/confluence/display/PARPROG/COMP322**

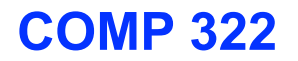

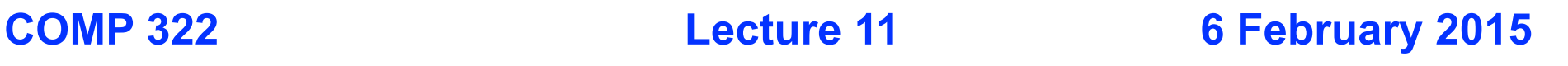

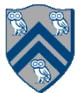

### **Solution to Worksheet #10: One-dimensional Iterative Averaging Example**

**1) Assuming n=9 and the input array below, perform a "half-iteration" of the iterative averaging example by only filling in the blanks for odd values of j in the myNew[] array (different from the real algorithm). Recall that the computation is "myNew[j] = (myVal[j-1] + myVal[j+1])/2.0;"**

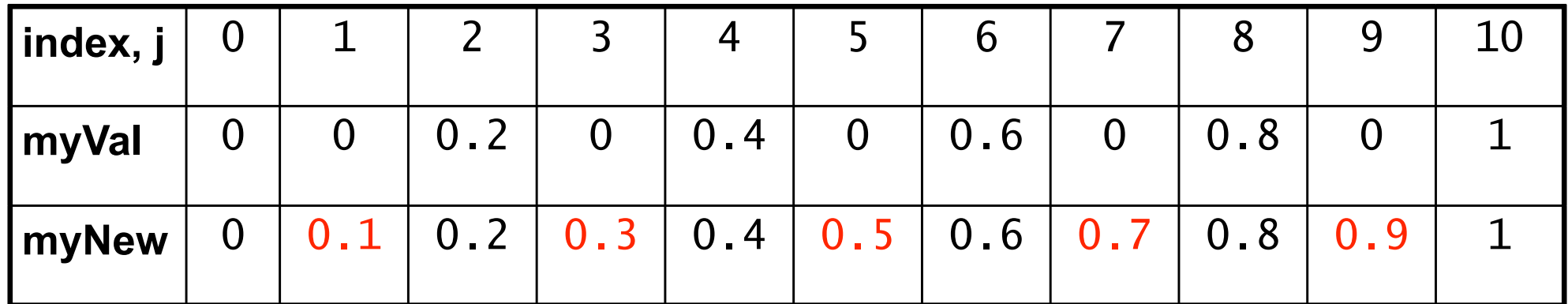

**2) Will the contents of myVal[] and myNew[] change in further iterations? No, this represents the converged value (equilibrium/fixpoint).** 

**3) If m is large enough, write the formula for the final value of myNew[i] as a function of i and n.** 

**After a large number of iterations, the iterated averaging code will converge with myNew[i] = myVal[i] = i / (n+1)**

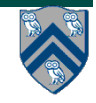

### **Hello-Goodbye Forall Example (Pseudocode)**

```
forall (0, m - 1, (i) \rightarrow \{int sq = i * i;
   System.out.println("Hello from task with square = " + sq);
   System.out.println("Goodbye from task with square = " + sq);
});
```

```
• Sample output for m = 4 
Hello from task with square = 0 
Hello from task with square = 1 
Goodbye from task with square = 0 
Hello from task with square = 4 
Goodbye from task with square = 4 
Goodbye from task with square = 1 
Hello from task with square = 9 
Goodbye from task with square = 9
```
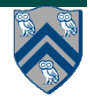

## **Hello-Goodbye Forall Example (contd)**

```
forall (0, m - 1, (i) \rightarrow \{int sa = i * i;
   System.out.println("Hello from task with square = " + sq);
  System.out.println("Goodbye from task with square = " + sq);
});
```
- **Question: how can we transform this code so as to ensure that all tasks say hello before** *any* **tasks say goodbye?**
- **Statements in red below will need to be moved to solve this problem**

 **Hello from task with square = 0 Hello from task with square = 1 Goodbye from task with square = 0 Hello from task with square = 4 Goodbye from task with square = 4 Goodbye from task with square = 1 Hello from task with square = 9 Goodbye from task with square = 9**

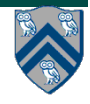

## **Hello-Goodbye Forall Example (contd)**

- 1. forall  $(0, m 1, (i) \rightarrow \{$ 2. int  $sq = i * i$ ; 3. System.out.println("Hello from task with square =  $" + sq$ ); 4. System.out.println("Goodbye from task with square =  $" + sq$ ); 5. });
- **Question: how can we transform this code so as to ensure that all tasks say hello before any tasks say goodbye?**
- *Approach 1: Replace the forall loop by two forall loops, one for the hello's and one for the goodbye's*

**—Problem: Need to communicate local sq values from first forall to the second**

```
1. // APPROACH 1 
2. forall (0, m - 1, (i) \rightarrow \{3. int sq = i * i;
4. System.out.println("Hello from task with square = " + sq);
5. }); 
6. forall (0, m - 1, (i) \rightarrow \{7. System.out.println("Goodbye from task with square = "+ (sq);
8. });
```
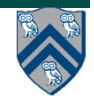

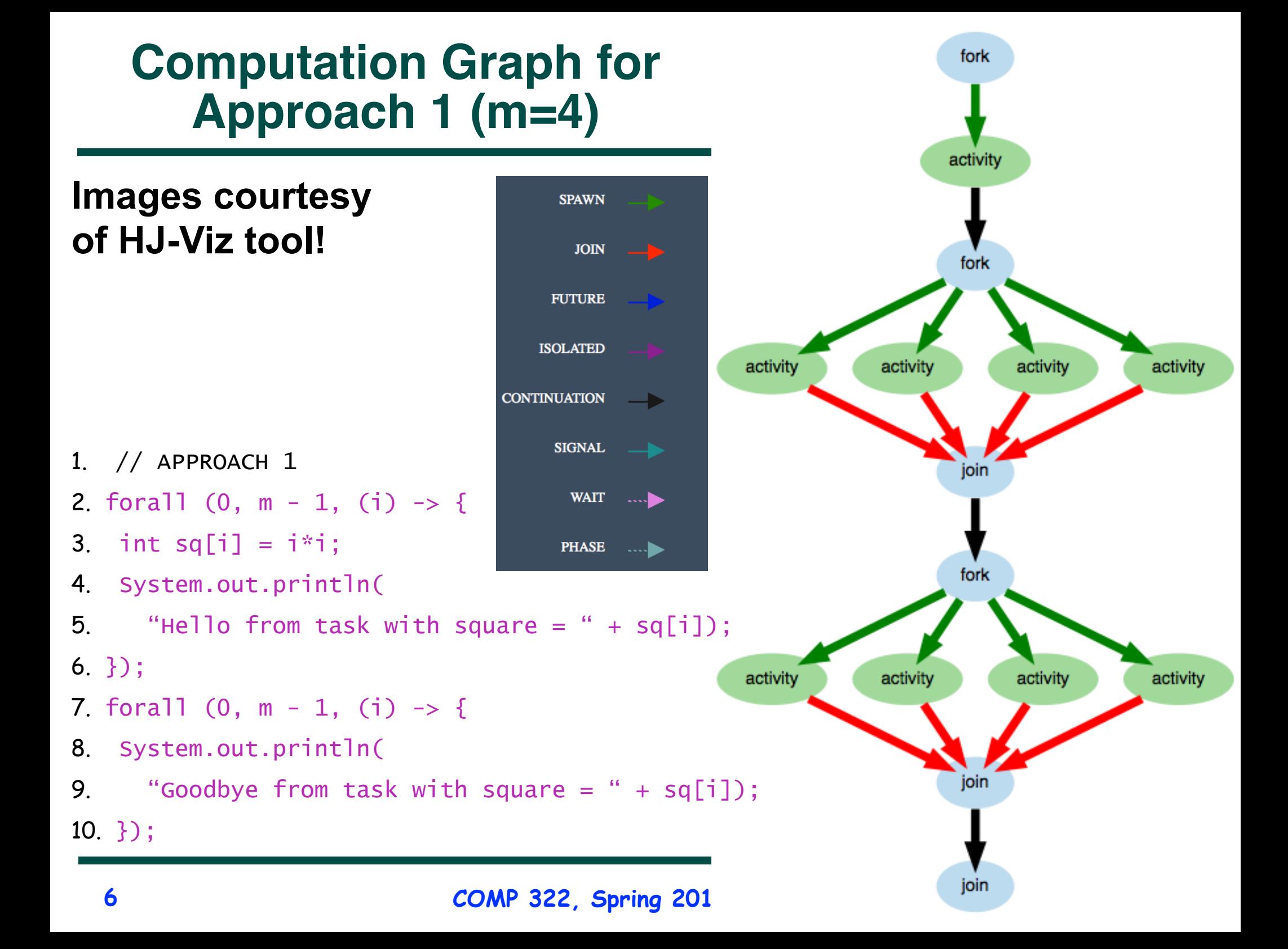

## **Hello-Goodbye Forall Example (contd)**

- **Question: how can we transform this code so as to ensure that all tasks say hello before any tasks say goodbye, without having to change local ?**
- **Approach 2: insert a "barrier" ("next" statement) between the hello's and goodbye's**
- 1. // APPROACH 2
- 2. forallPhased  $(0, m 1, (i) \rightarrow \{$
- 3. int  $sq = i * i$ ;
- 4. System.out.println("Hello from task with square = " + sq);

```
5. next(); // Barrier
```
- 6. System.out.println("Goodbye from task with square =  $" + sq$ ;
- **Phase 1**

**Phase 0**

- **next**  $\rightarrow$  **each forall iteration waits at barrier until all iterations arrive (previous phase is completed), after which the next phase can start**
	- **—Scope of next is the closest enclosing forall statement**
	- **—If a forall iteration terminates before executing "next", then the other iterations don't wait for it**
	- **—Special case of "phaser" construct (will be discussed later in class)**

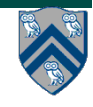

7. });

### **Impact of barrier on scheduling forall iterations**

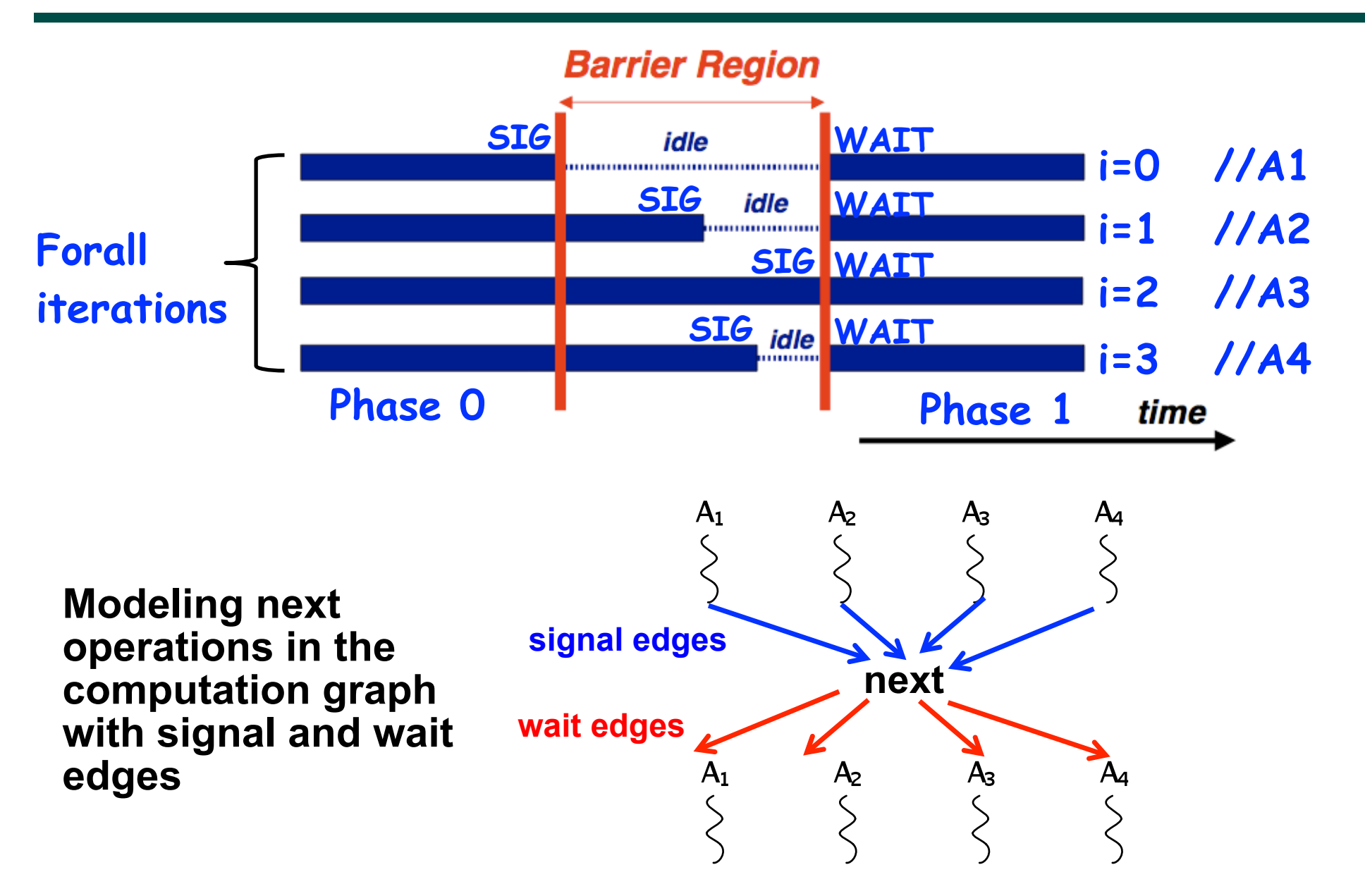

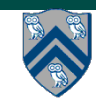

**COMP 322, Spring 2015 (V.Sarkar, E.Allen)**

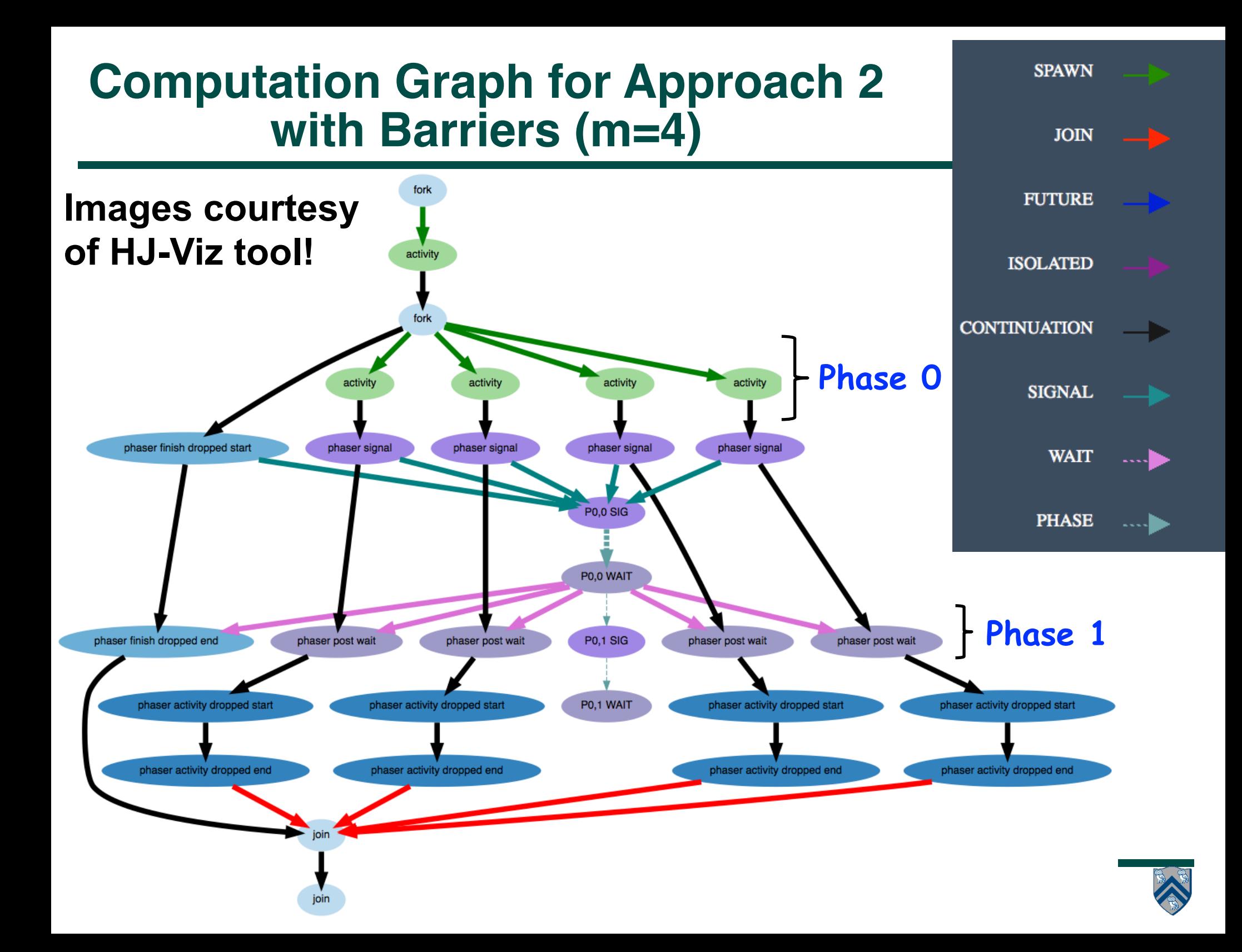

## **forallPhased API's in HJlib**

**(http://www.cs.rice.edu/~vs3/hjlib/doc/edu/rice/hj/Module1.html)**

- static void forallPhased(int s0, int e0, edu.rice.hj.api.HjProcedure<java.lang.Integer> body)
- static <T> void forallPhased(java.lang.Iterable<T> iterable, edu.rice.hj.api.HjProcedure<T> body)
- static void next()
- **NOTE:**

**—All forallPhased API's include an implicit finish at the end (just like a regular forall)** 

**—Calls to next() are only permitted in forallPhased(), not in forall()**

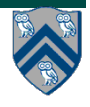

#### **Observation 1: Scope of synchronization for "next" barrier is its closest enclosing forall statement**

1. for  
allPhased (0, m - 1, (i) 
$$
\rightarrow
$$
 {

- 2. **println("Starting forall iteration " + i);**
- 3. **next(); // Acts as barrier for forall-i**
- 4. **forallPhased (0, n 1, (j) -> {**
- 5. **println("Hello from task (" + i + "," + j + ")");**
- 6. **next(); // Acts as barrier for forall-j**
- 7. **println("Goodbye from task (" + i + "," + j + ")");**
- 8. **} // forall-j**
- 9. **next(); // Acts as barrier for forall-i**
- 10. **println("Ending forall iteration " + i);**

11.**}); // forall-i**

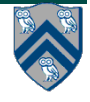

#### **Observation 2: If a forall iteration terminates before "next", then other iterations do not wait for it**

- 1. **forallPhased (0, m 1, (i) -> {**
- 2. **forseq (0, i, (j) -> {**
- 3. **// forall iteration i is executing phase j**
- 4. **System.out.println("(" + i + "," + j + ")");**
- 5. **next();**
- 6. **});**
- 7. **});**
- **• Outer forall-i loop has m iterations, 0…m-1**
- **• Inner sequential j loop has i+1 iterations, 0…i**
- **• Line 4 prints (task,phase) = (i, j) before performing a next operation.**
- **• Iteration i = 0 of the forall-i loop prints (0, 0), performs a next, and then terminates. Iteration i = 1 of the forall-i loop prints (1,0), performs a next, prints (1,1), performs a next, and then terminates. And so on.**

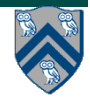

# **Barrier Matching for previous example**

- **• Iteration i=0 of the forall-i loop prints (0, 0) in Phase 0, performs a next, and then ends Phase 1 by terminating.**
- **• Iteration i=1 of the forall-i loop prints (1,0) in Phase 0, performs a next, prints (1,1) in Phase 1, performs a next, and then ends Phase 2 by terminating.**
- **• And so on until iteration i=8 ends an empty Phase 8 by terminating**

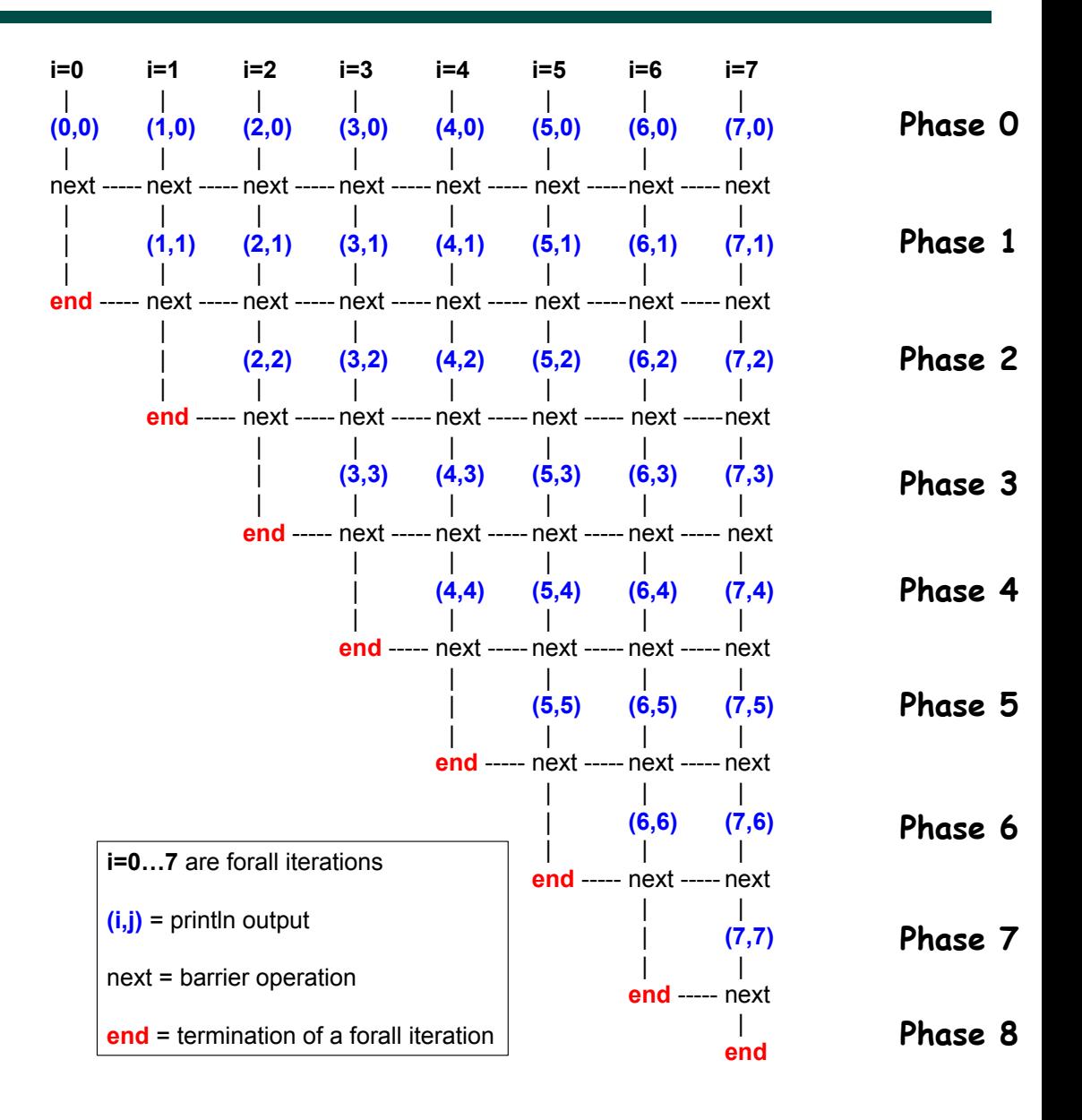

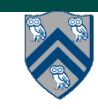

#### **Observation 3: Different forall iterations may perform "next" at different program points**

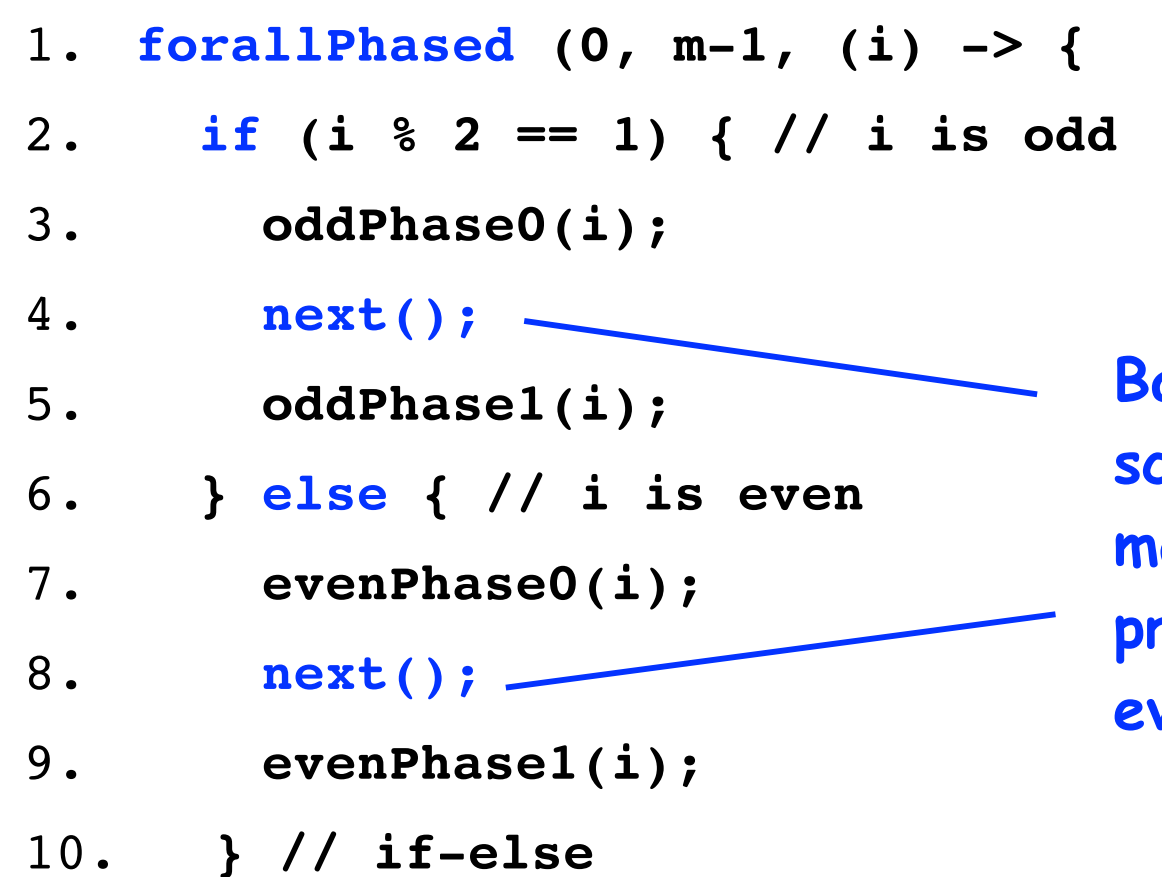

**Barriers are not statically scoped — matching barriers may come from different program points, and may even be in different methods!** 

11. **}); // forall**

**• Barrier operation synchronizes odd-numbered iterations at line 4 with even-numbered iterations in line 8**

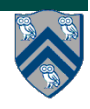